### <양식 2-3> 작업일지

## [과제 수행 일지]

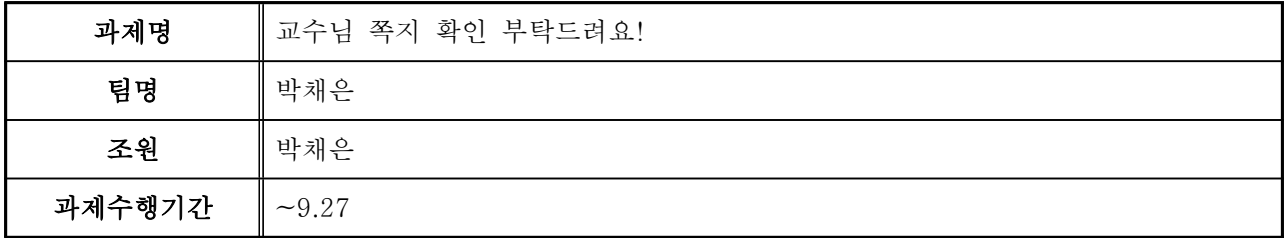

 ※ 팀 모임 시 수행한 작업과 애로사항, 다음시간 계획을 적어주세요. ※ 칸이 부족할 경우, 복사하여 추가할 것

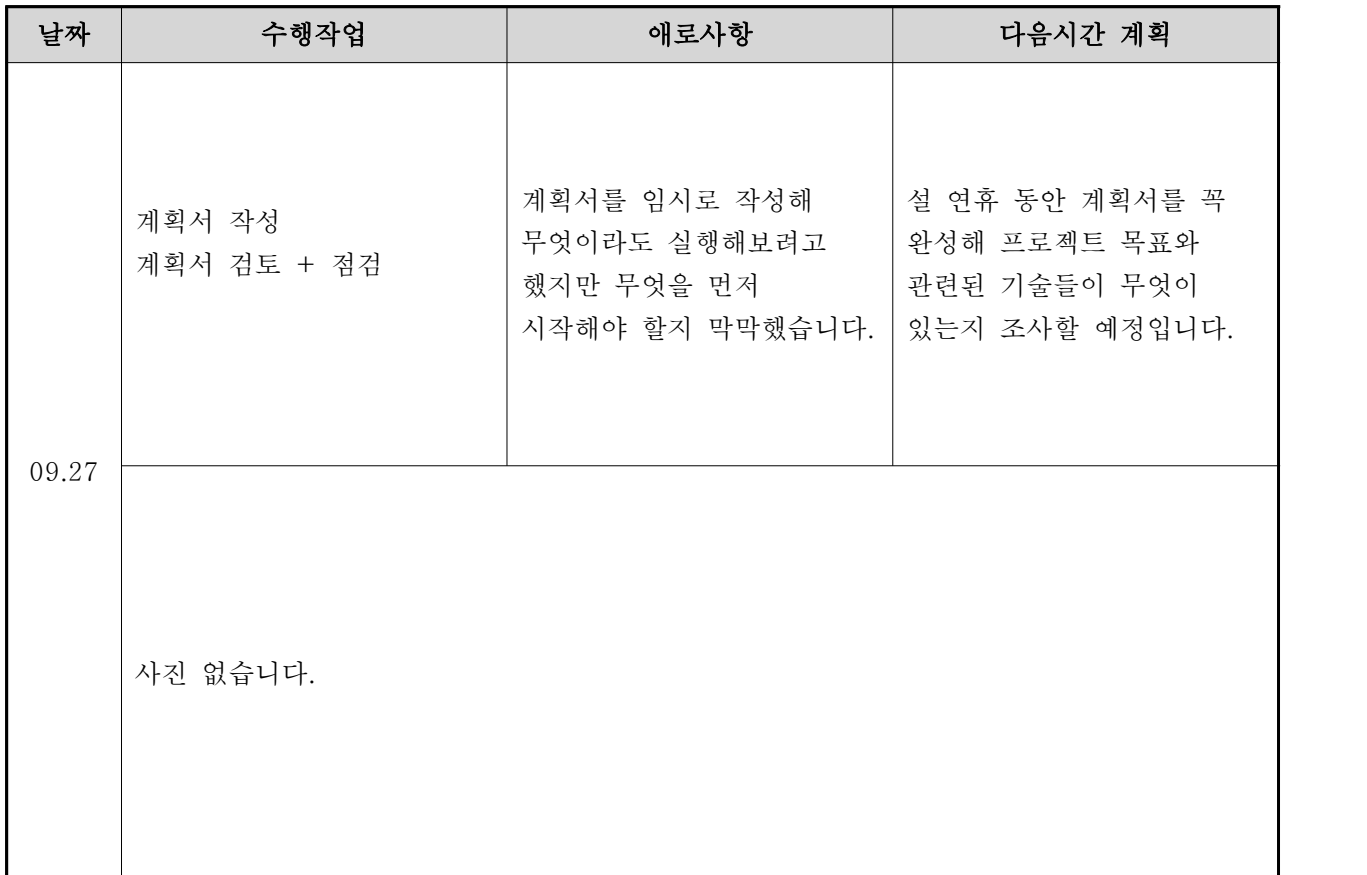

#### 참고문헌

사이트, 도서 등을 참조하지 않았습니다.

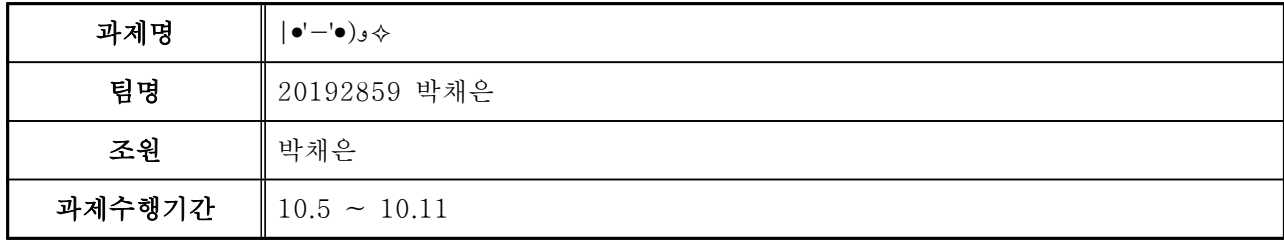

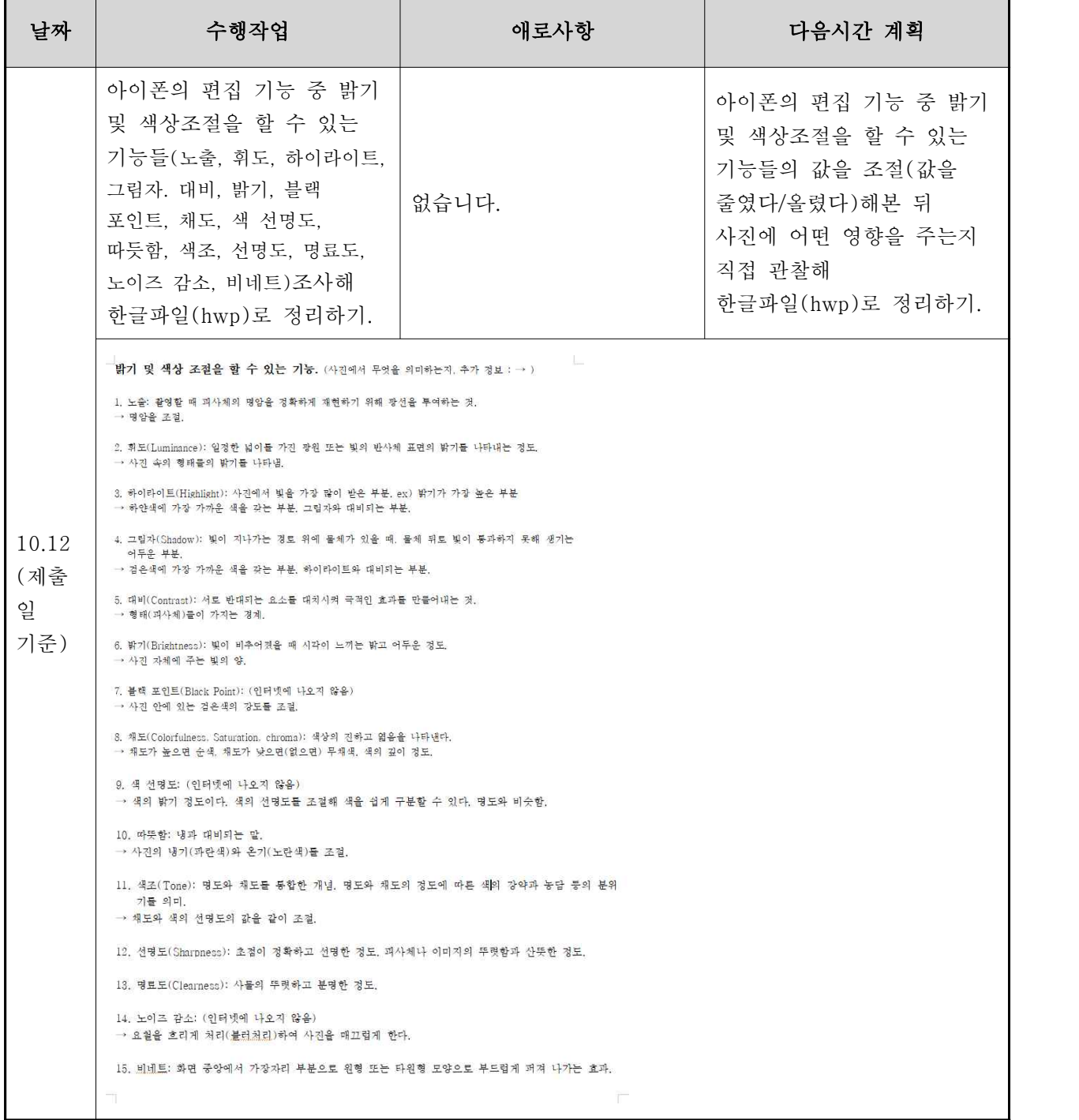

#### 참고문헌

1. 애플 코리아. iPhone, iPad 및 iPod touch를 사용하여 사진 찍기 및 편집하기. (2020년 10월 7일). URL : https://support.apple.com/ko-kr/HT205659#edit-photo

2. 노출. 지식백과(영화사전)[인터넷]. (2020년 10월 7일). URL : https://terms.naver.com/entry.nhn?docId=348886&cid=42617&categoryId=42617

3. 휘도. 지식백과[인터넷]. (2020년 10월 7일). URL : https://terms.naver.com/alikeMeaning.nhn?query=00045550

4. 하이라이트. 지식백과(용어해설)[인터넷]. (2020년 10월 7일). URL : https://terms.naver.com/entry.nhn?docId=1651513&cid=50313&categoryId=50313

5. 그림자. 지식백과(두산백과)[인터넷]. (2020년 10월 7일). URL : https://terms.naver.com/entry.nhn?docId=1069294&cid=40942&categoryId=32227

6. 대비. 지식백과(두산백과)[인터넷]. (2020년 10월 7일). URL : https://terms.naver.com/entry.nhn?docId=6084153&cid=40942&categoryId=33048

7. 밝기. 지식백과(두산백과)[인터넷]. (2020년 10월 8일). URL : https://terms.naver.com/entry.nhn?docId=1099208&cid=40942&categoryId=32227

8. 채도. 지식백과(두산백과)[인터넷]. (2020년 10월 8일). URL : https://terms.naver.com/entry.nhn?docId=1145878&cid=40942&categoryId=33048

9. 따스함. 지식백과(땅 이름 점의 미학)[인터넷]. (2020년 10월 8일). URL : https://terms.naver.com/entry.nhn?docId=2190395&cid=51073&categoryId=51073

10. 색조. 지식백과(두산백과)[인터넷]. (2020년 10월 9일). URL : https://terms.naver.com/entry.nhn?docId=5963239&cid=40942&categoryId=33047

11. 선명도. 지식백과(용어해설)[인터넷]. (2020년 10월 9일). URL : https://terms.naver.com/entry.nhn?docId=1916321&cid=50313&categoryId=50313

12. 명료도. 어학사전[인터넷]. (2020년 10월 9일). URL : https://dict.naver.com/search.nhn?dicQuery=%EB%AA%85%EB%A3%8C%EB%8F%84&query=%EB%AA%85%EB%A3%8C%EB %8F%84&target=dic&ie=utf8&query\_utf=&isOnlyViewEE=

13. 비네트 효과. 지식백과(영상 콘텐츠 제작 사전)[인터넷]. (2020년 10월 9일). URL : https://terms.naver.com/entry.nhn?docId=3350678&cid=58190&categoryId=58190

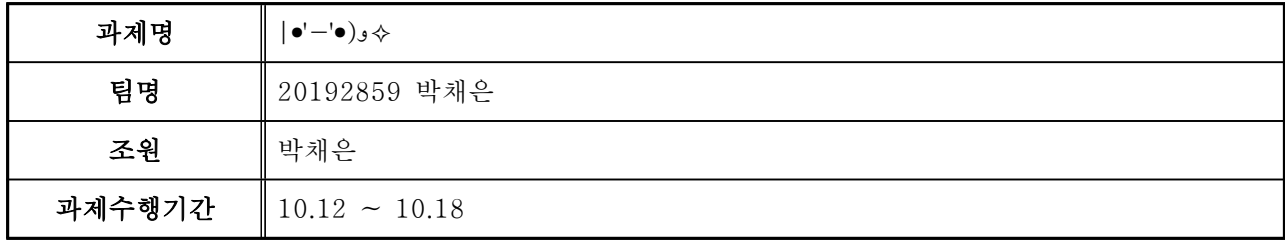

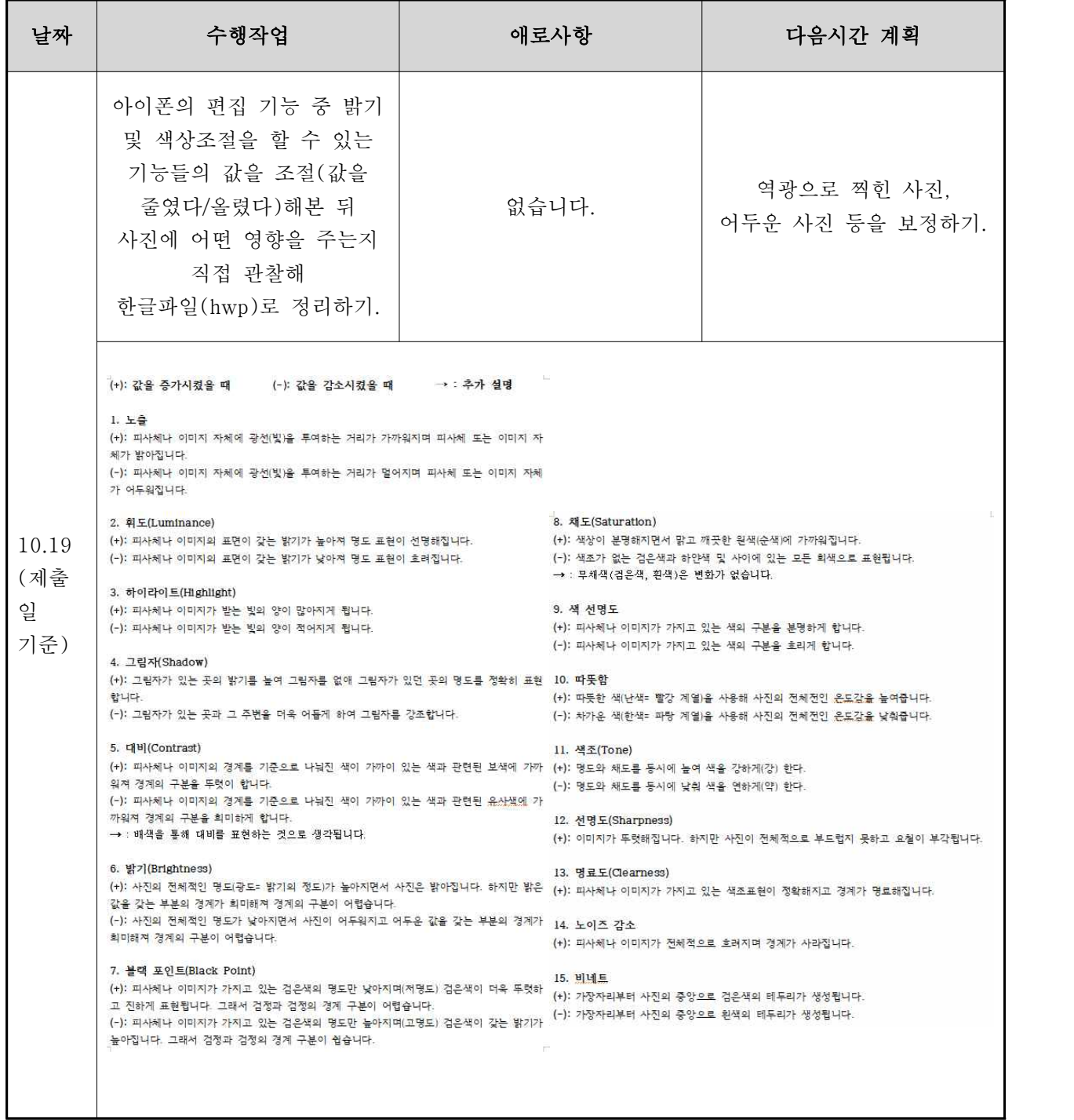

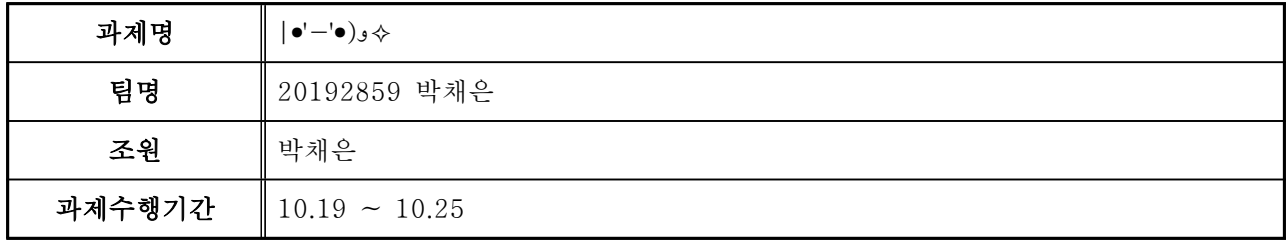

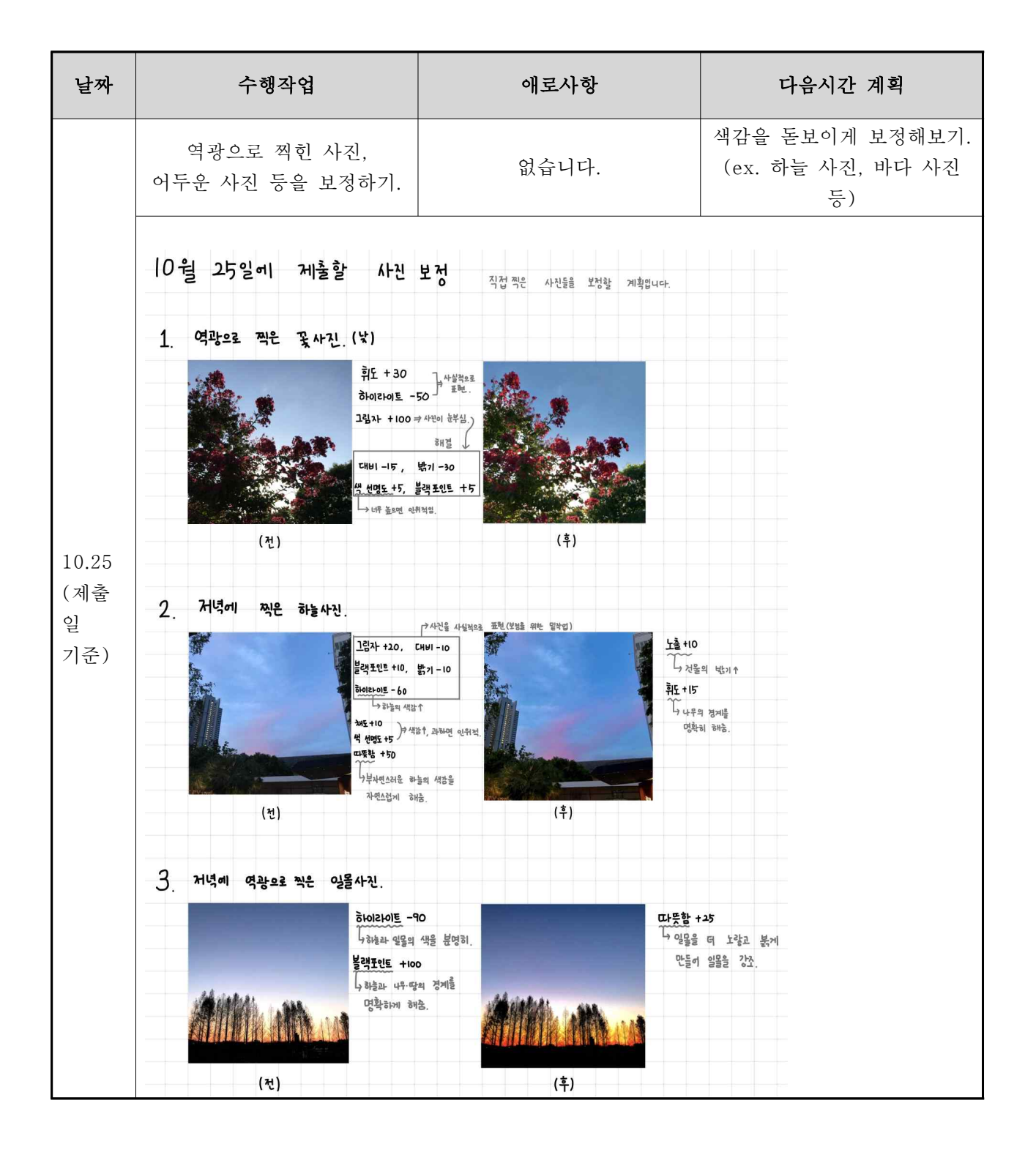

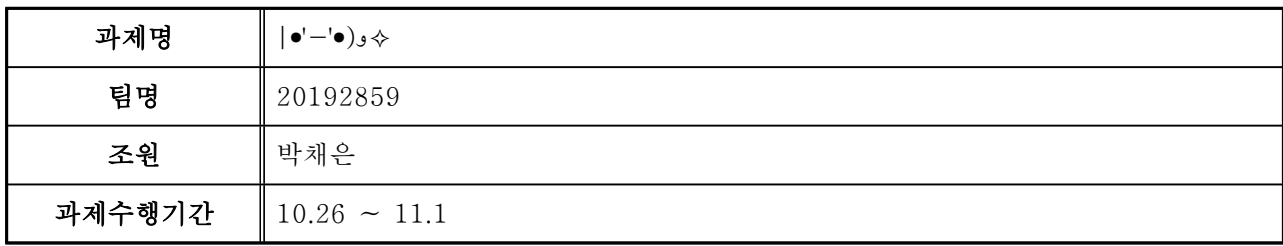

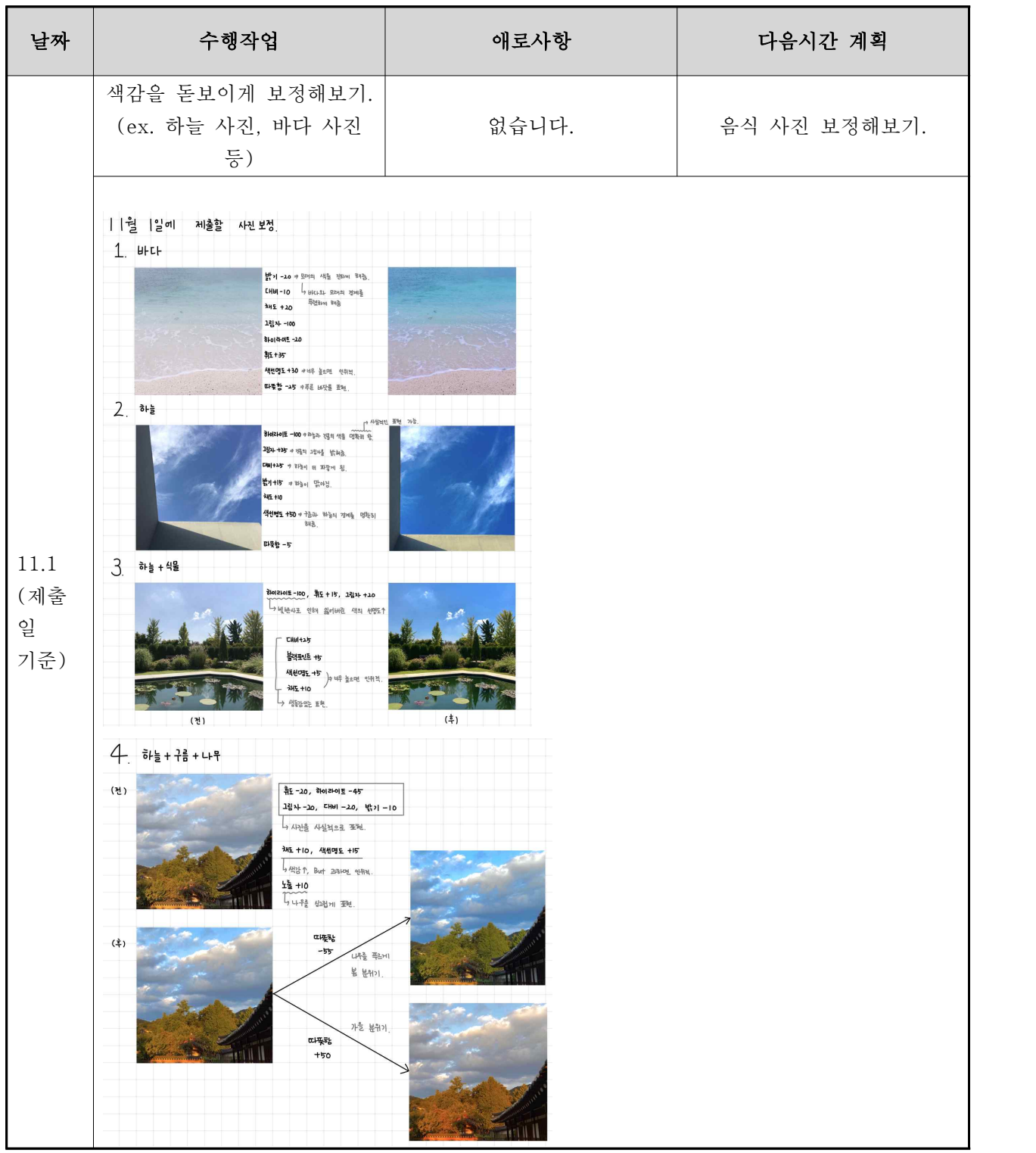

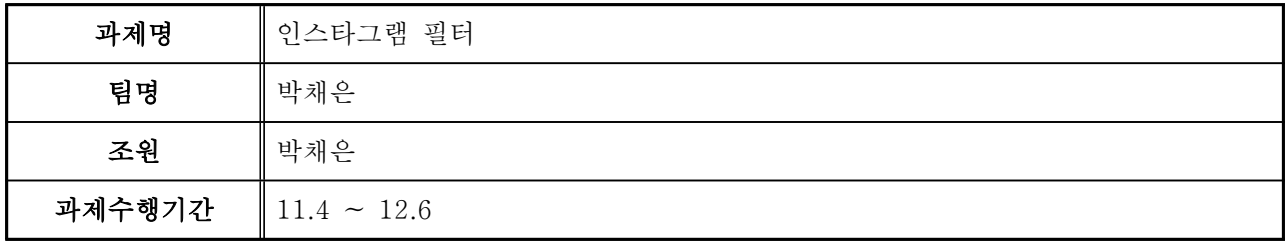

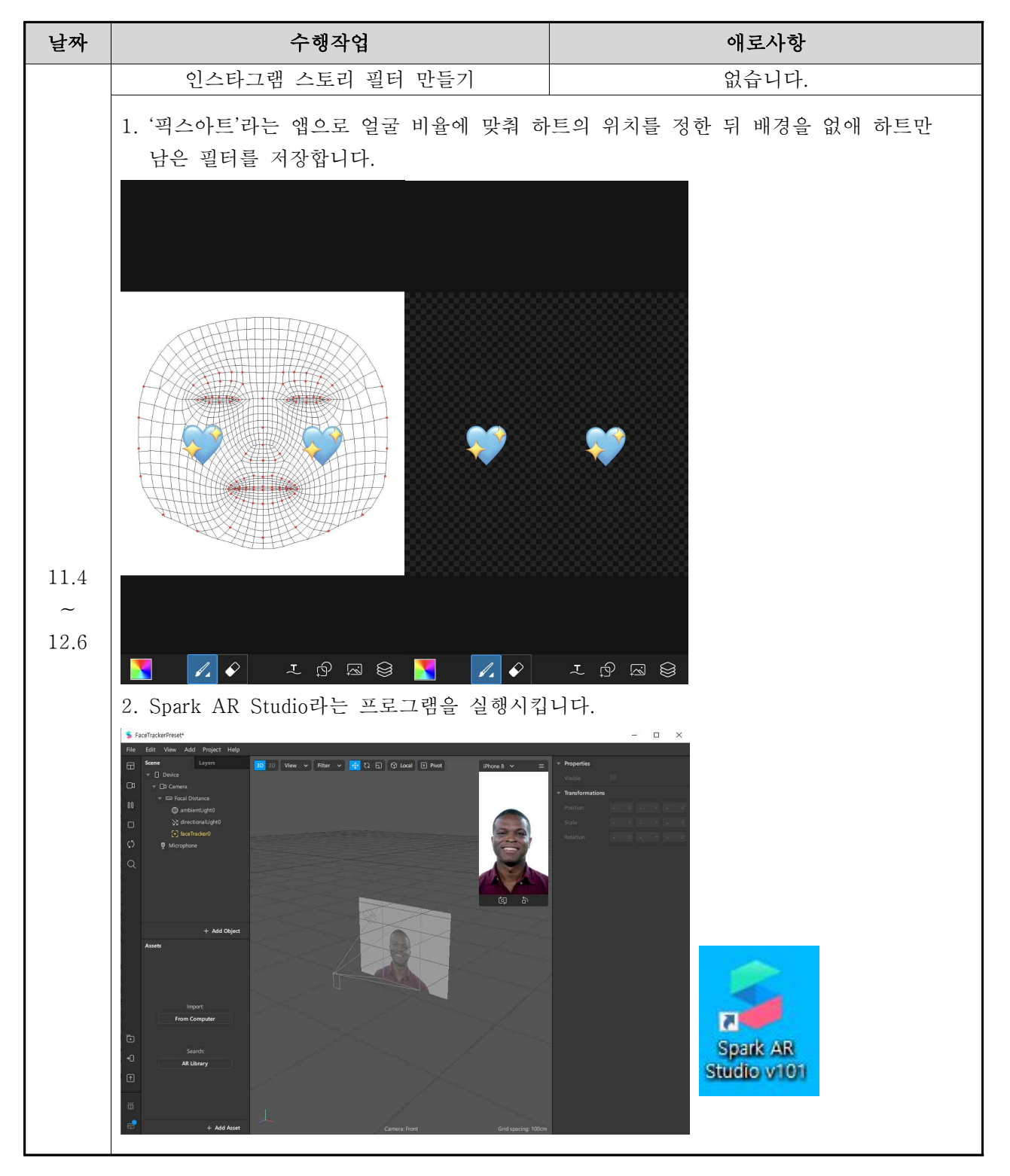

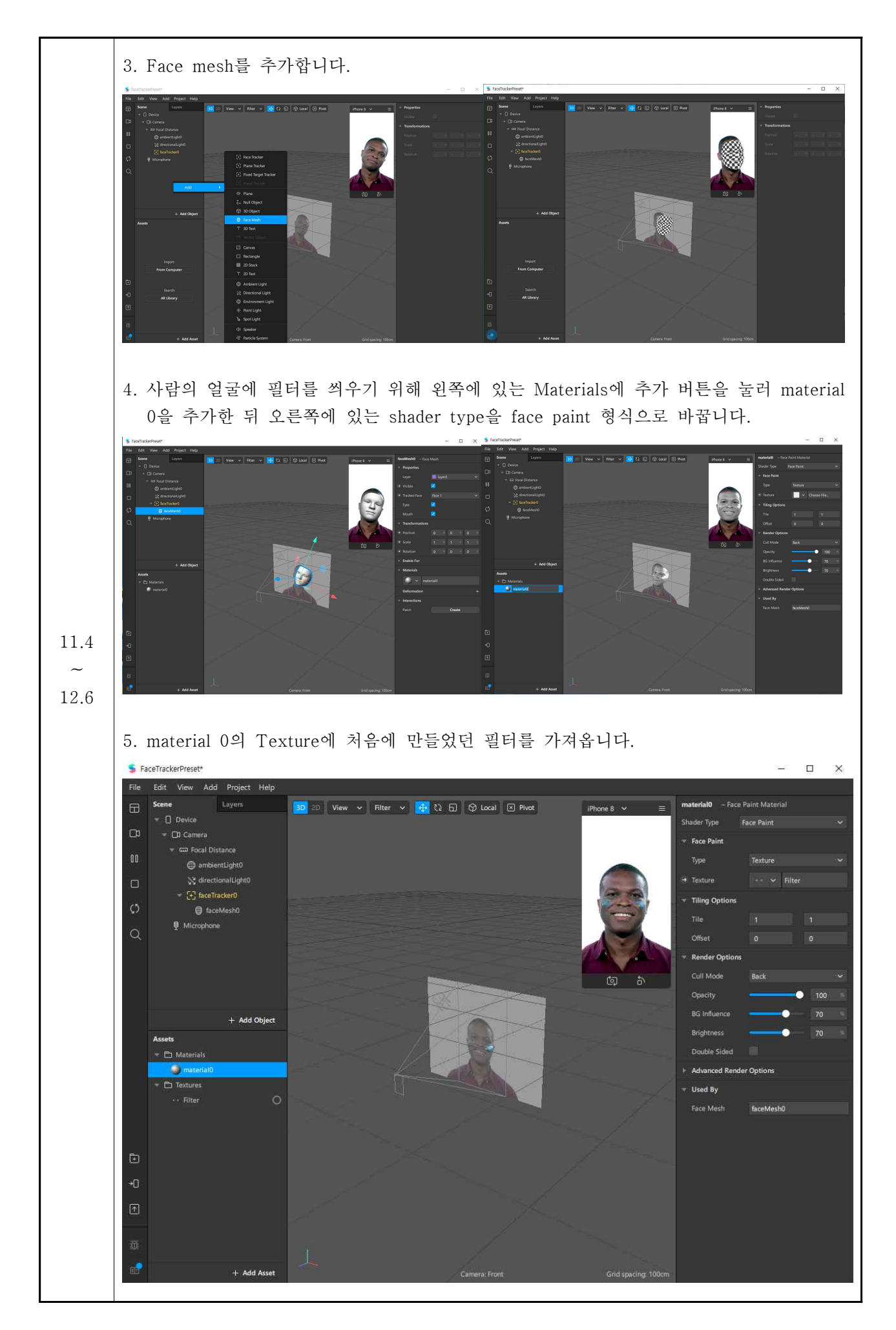

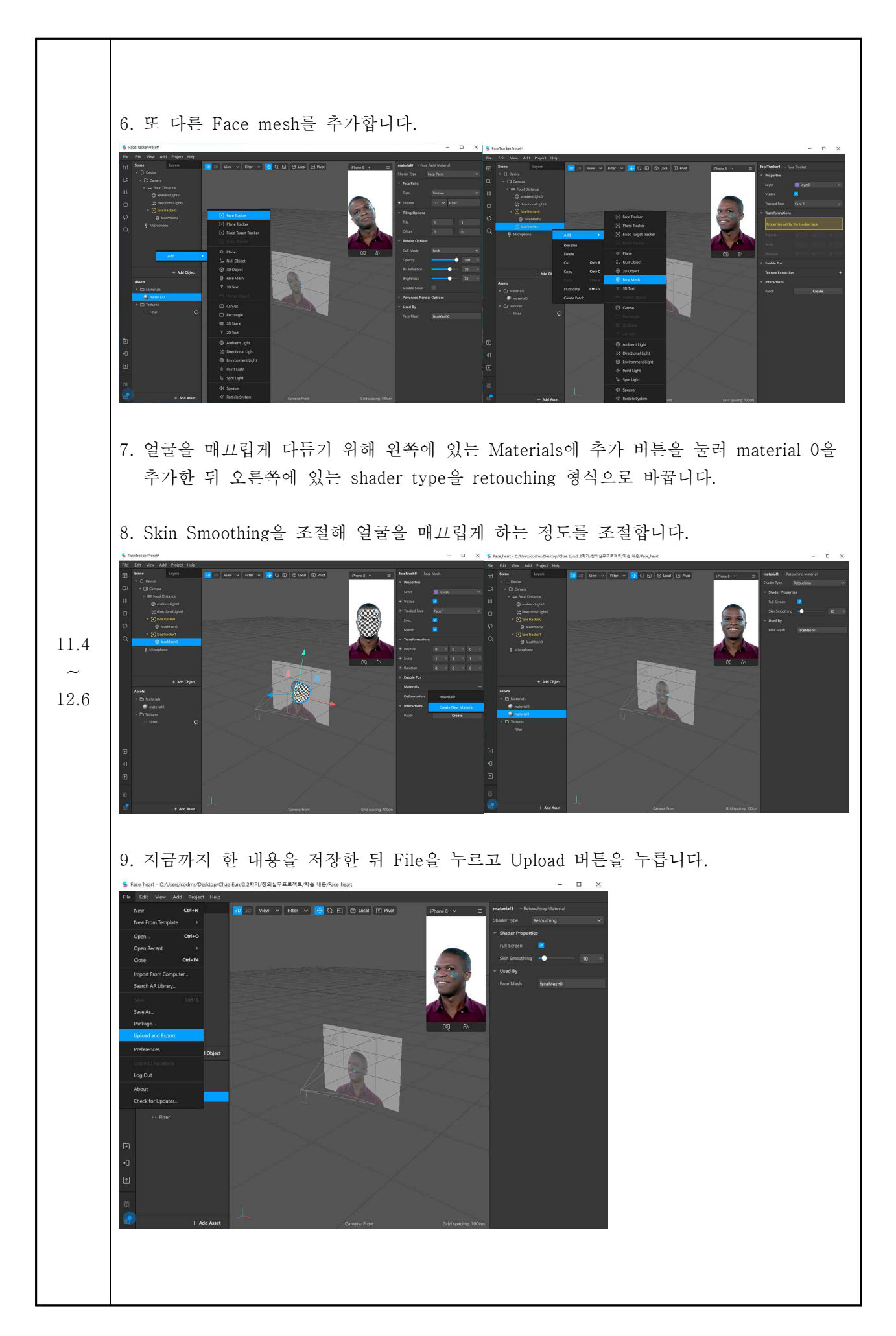

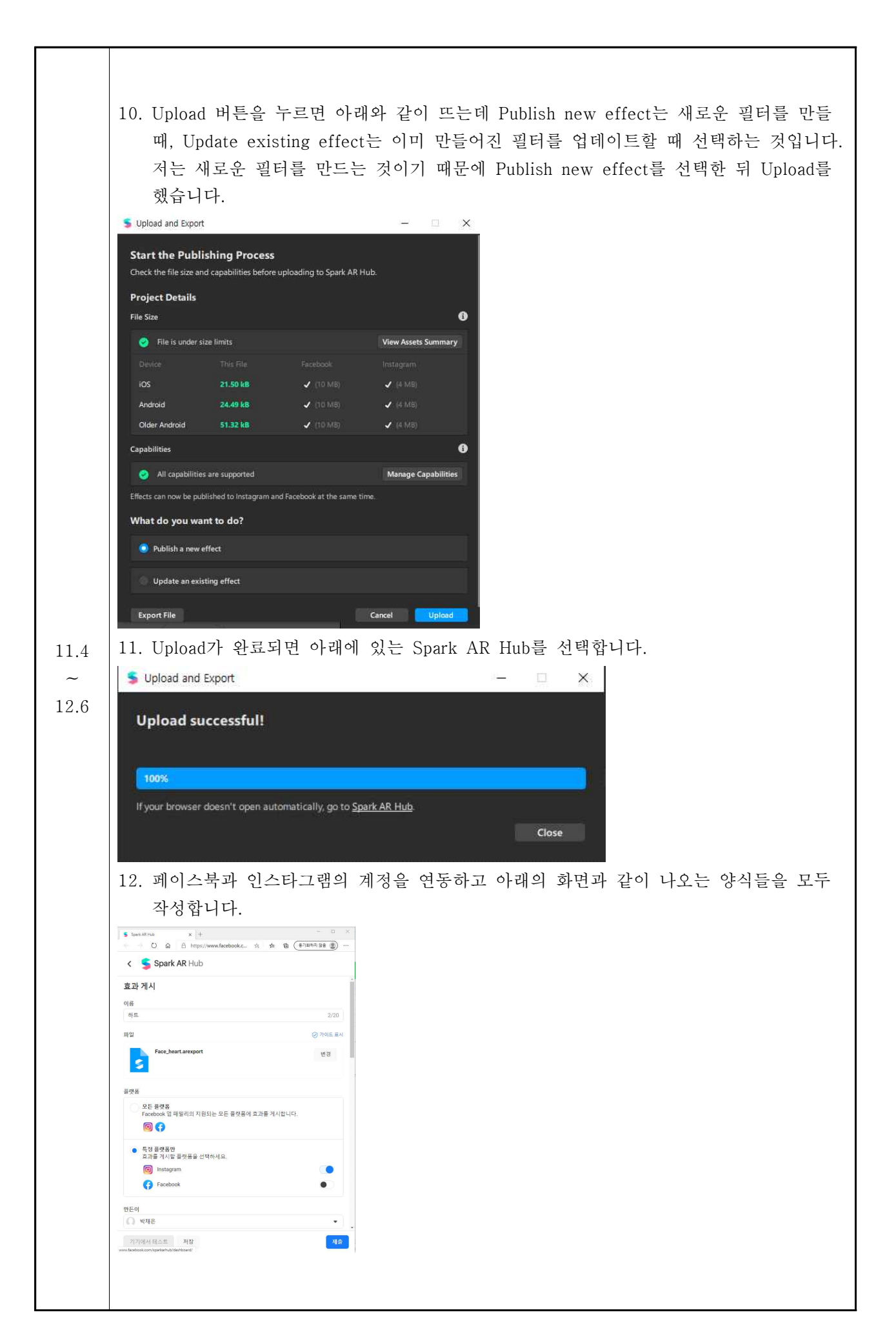

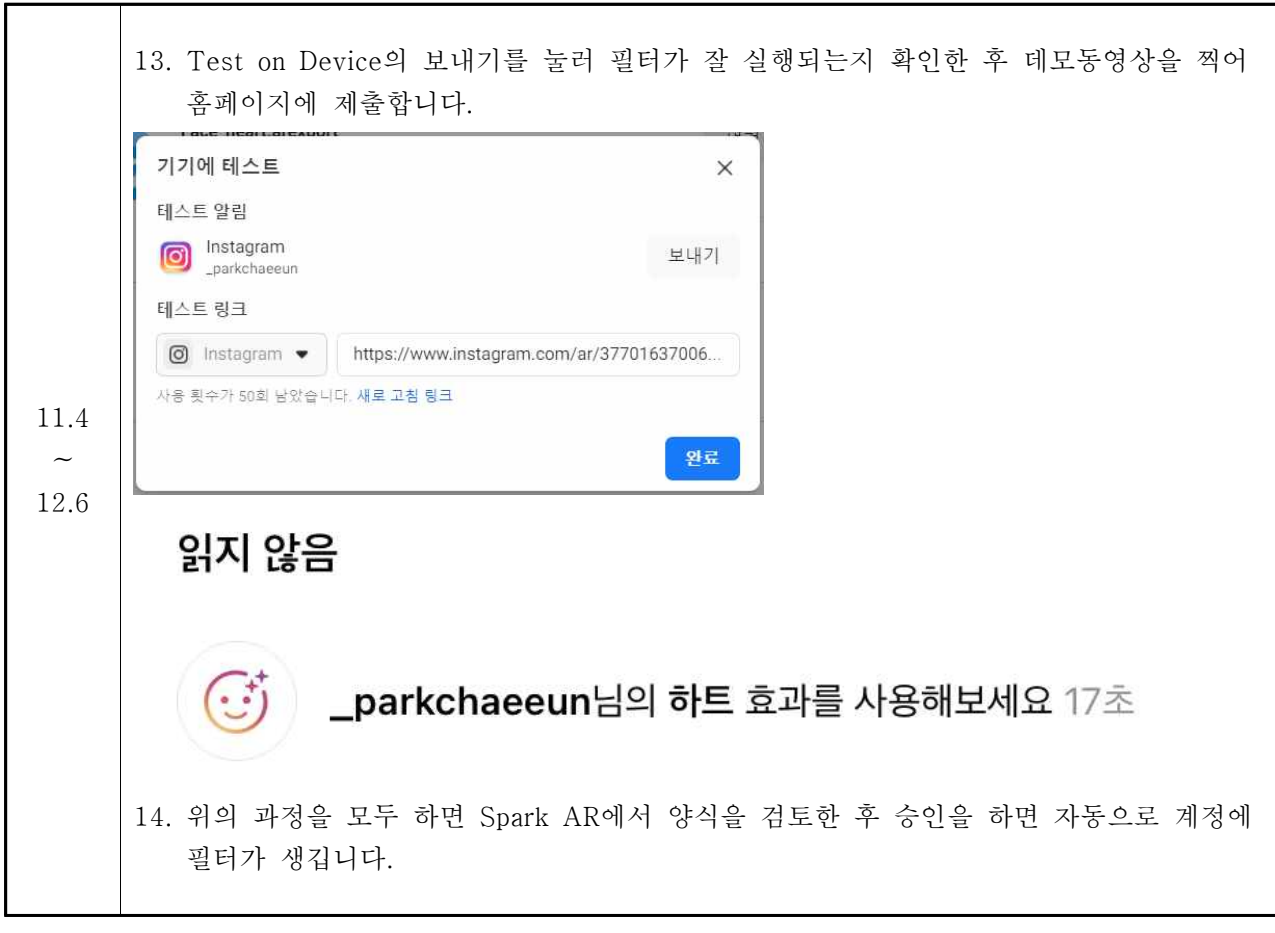

#### 참고문헌

1. 인스타그램 필터 만들기, 블로그[인터넷]. (2020년 11월 4일 ~ 12월 6일). URL : https://blog.naver.com/ji0131hee/221927655522